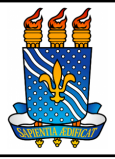

# **Universidade Federal da Paraíba Procedimento**

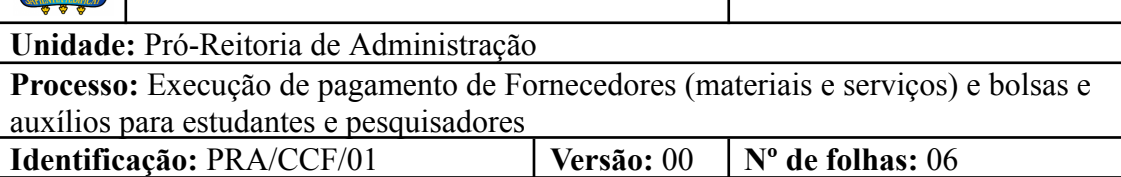

## **1. OBJETIVO**

O presente manual descreve as etapas relacionadas a execução das solicitações de pagamento, seja referente a Notas Fiscais de serviços e de produtos à fornecedores ou a benefícios assistenciais (a exemplo de bolsa, auxílio financeiro para estudantes ou pesquisadores), no âmbito da UFPB.

## **2. GLOSSÁRIO DE TERMOS E SIGLAS**

**CCF** - Coordenação de Contabilidade e Finanças/PRA.

**DAC** – Divisão de Acordos e Convênios/CCF/PRA.

**DAF** – Divisão de Administração e Finanças/CCF/PRA.

**DC** – Divisão de Contabilidade/CCF/PRA.

**Documento Hábil** – São os documentos que comprovam a realização da despesa como, por exemplo: notas fiscais, faturas, recibos, bilhetes de passagem, cupom fiscal (acompanhado de recibo caso não contenha discriminação do material adquirido).

**NL** – Nota de Lançamento.

**NS** – Nota de Sistema.

- **OB** Ordem Bancária.
- **OP** Ordem de Pagamento.
- **PRA –** Pró-Reitoria de Administração.

**SAC** – Seção de Análise e Controle/PRA.

**SIAFI** – Sistema Integrado de Administração Financeira do Governo Federal.

**Unidade requisitante/ demandante/ solicitante** – Unidade da UFPB que tenha demandado o pagamento da despesa, sendo responsável pelo acompanhamento da execução do objeto.

## **3. LEGISLAÇÃO APLICADA E DOCUMENTOS DE REFERÊNCIA**

● **Lei nº [4.320/1964](http://www.planalto.gov.br/ccivil_03/leis/l4320.htm)** – Estatui Normas Gerais de Direito Financeiro para elaboração

e controle dos orçamentos e balanços da União, dos Estados, dos Municípios e do Distrito Federal.

- **Instrução [Normativa](http://normas.receita.fazenda.gov.br/sijut2consulta/link.action?idAto=126687#2379545) RFB nº 2110, de 17 de outubro de 2022** Dispõe sobre normas gerais de tributação previdenciária e de arrecadação das contribuições sociais destinadas à Previdência Social e das contribuições devidas a terceiros, administradas pela Secretaria Especial da Receita Federal do Brasil (RFB).
- Manual de Contabilidade Aplicada ao Setor Público (**[MCASP](https://sisweb.tesouro.gov.br/apex/f?p=2501:9::::9:P9_ID_PUBLICACAO:41943)**).
- **[Manual](http://manualsiafi.tesouro.gov.br/) do usuário SIAFI**.
- Manual SIPAC **Módulo de [Protocolo](https://docs.info.ufrn.br/doku.php?id=suporte:manuais:sipac:protocolo:lista)**.

### **4. INFORMAÇÕES GERAIS**

- A liquidação é o segundo estágio da despesa orçamentária. É, normalmente, processada pelas Unidades Executoras ao receberem o objeto do empenho (material, serviço, bem ou obra). Consiste na verificação do direito adquirido pelo credor, tendo por base os títulos e documentos comprobatórios do respectivo crédito e como objetivos apurar a origem e o objeto do que se deve pagar, a importância exata a pagar e a quem se deve pagar, para extinguir a obrigação. Os principais documentos contábeis envolvidos nesta fase são: Nota de Sistema e Nota de Lançamento.
- O pagamento é o último estágio da despesa pública. Caracteriza-se pela emissão da ordem bancária em favor do credor.

### **5. PROCEDIMENTOS NECESSÁRIOS**

**Passo a passo do processo:** Execução de pagamento de fornecedores (materiais e serviços) e bolsas e auxílios para estudantes e pesquisadores.

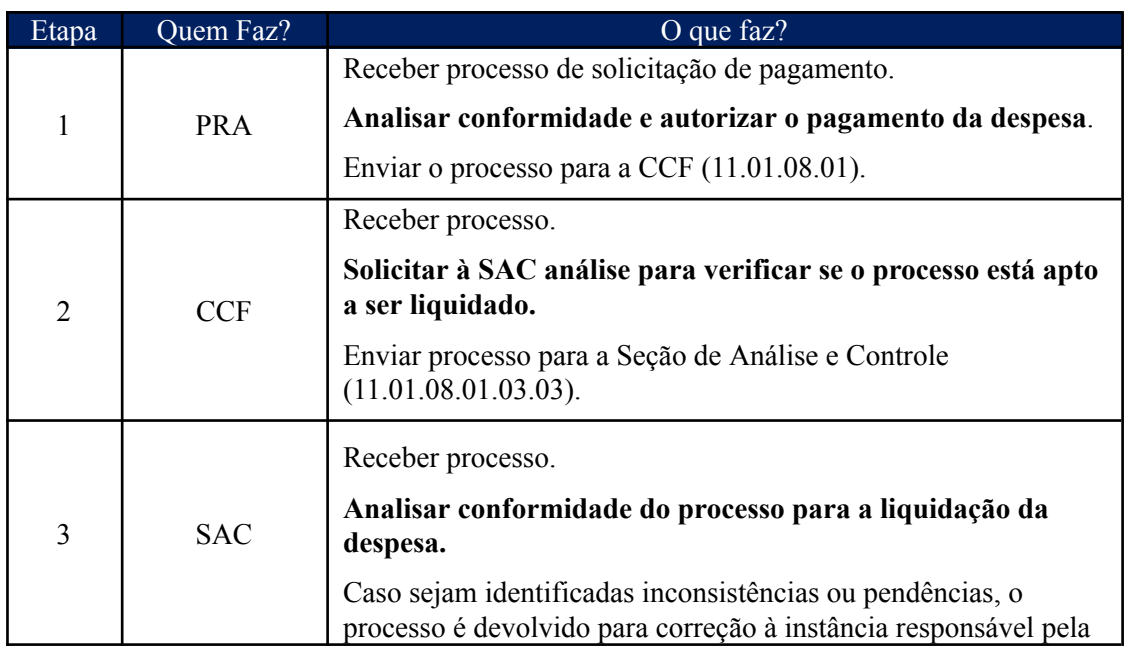

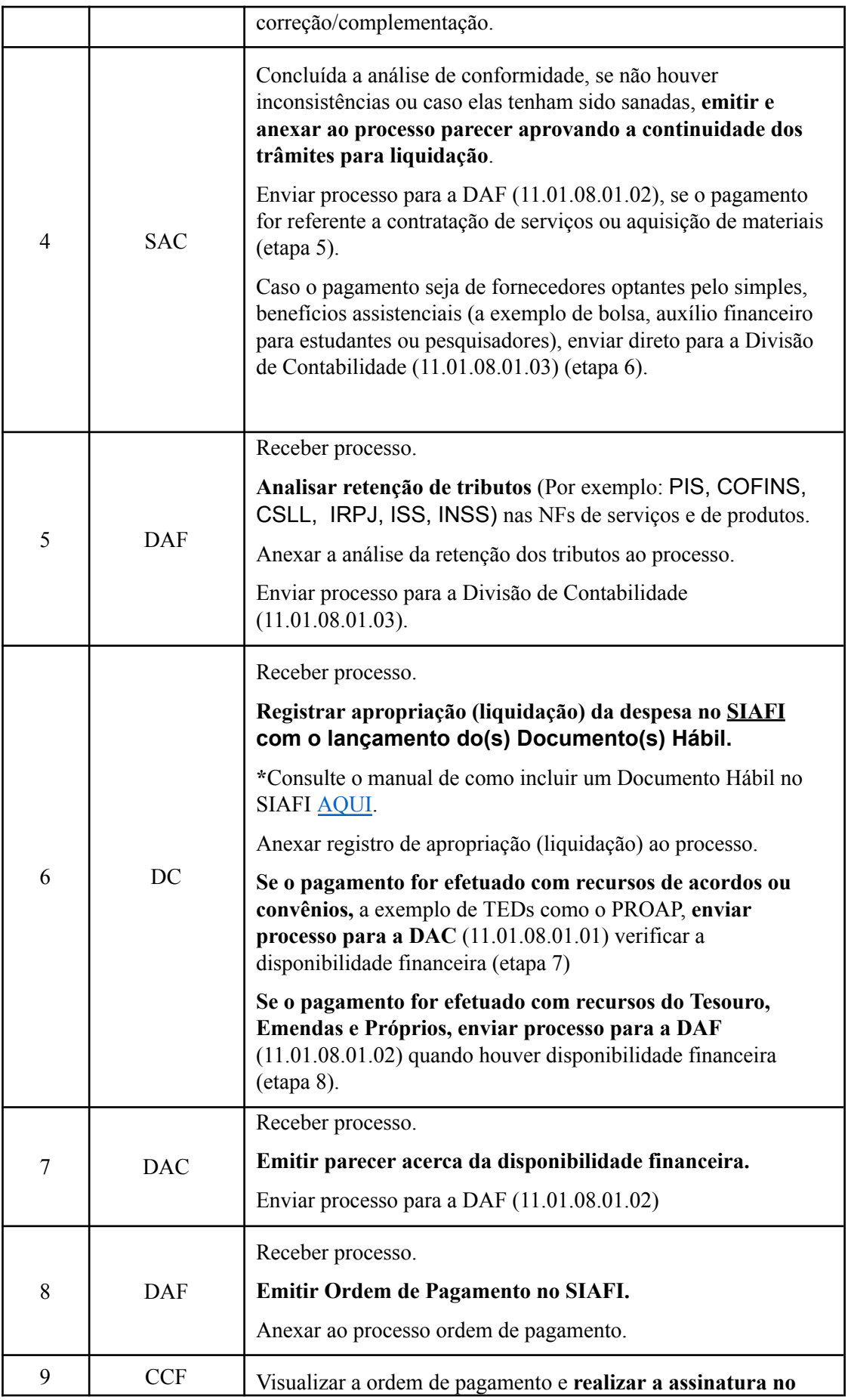

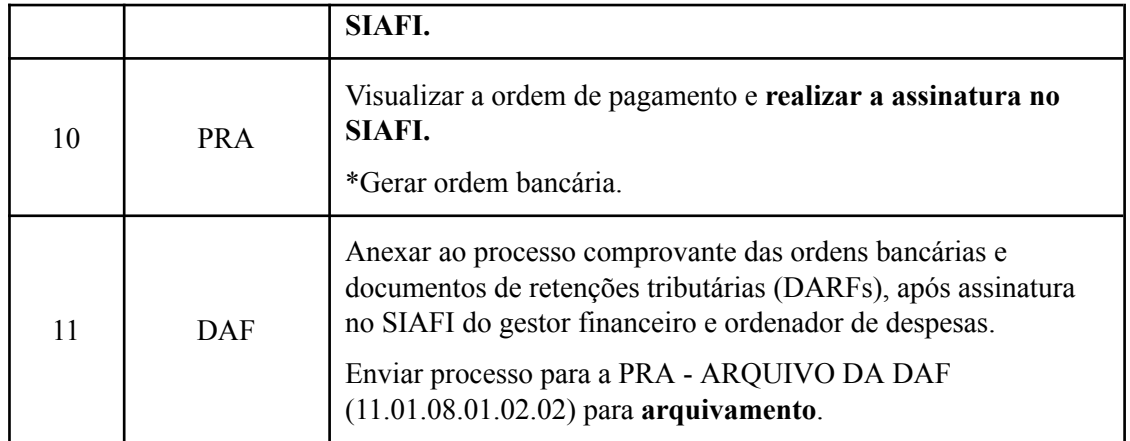

## **6. FORMULÁRIOS E MODELOS CORRELATOS**

● Não se aplica.

## **7. FLUXOGRAMA**

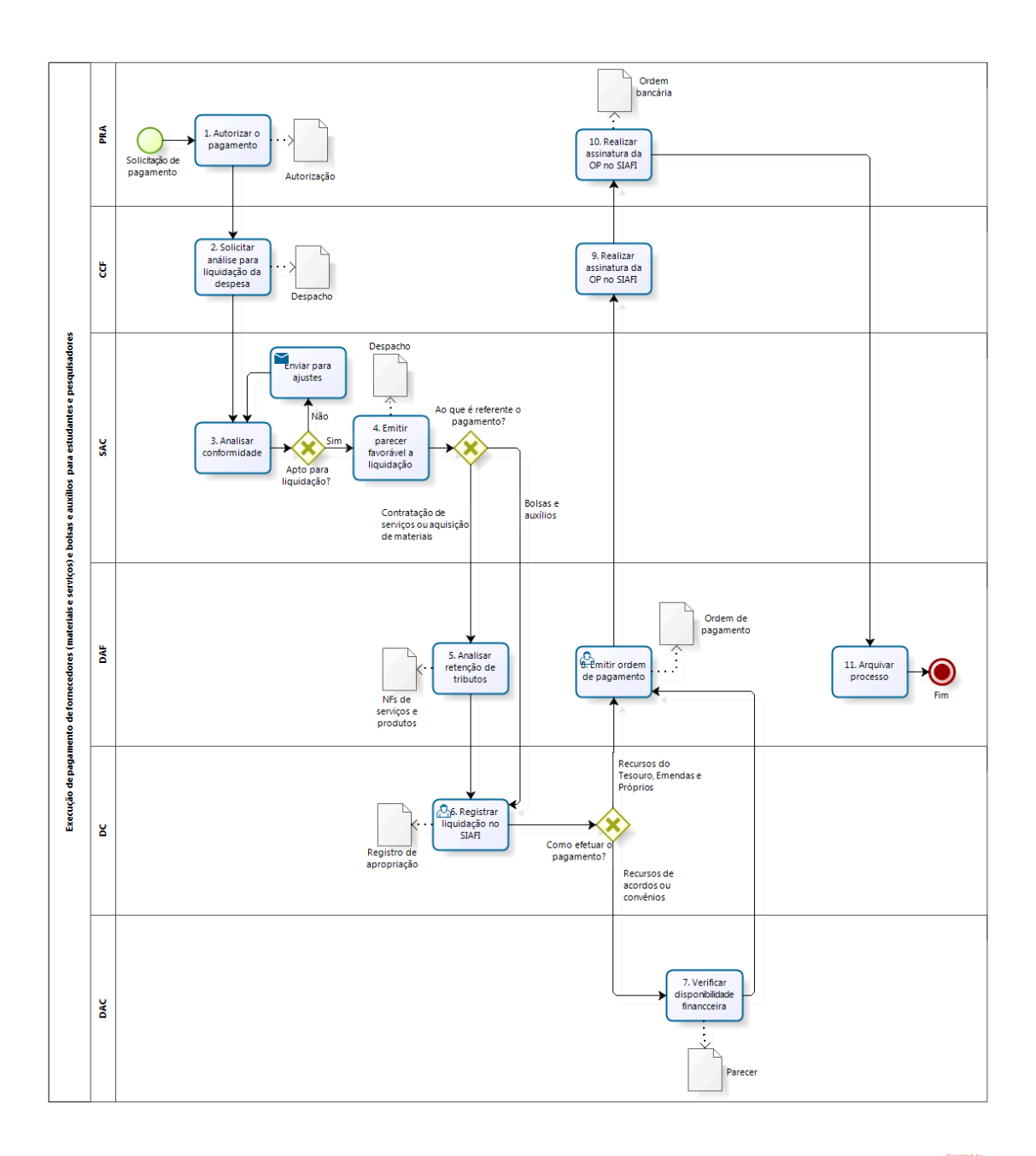

bizagi

### **8. INDICADORES**

● Não há.

### **CONTATO**

### **CONTROLE DE REVISÃO**

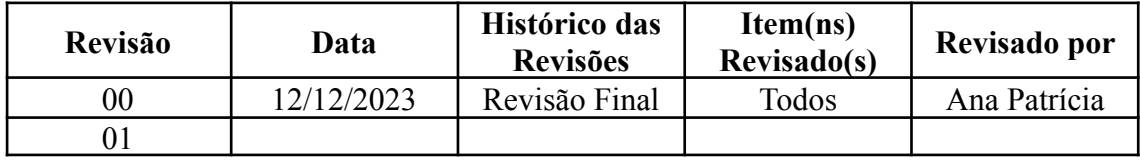

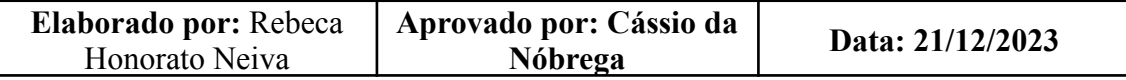